## **Otto-von-Guericke-Universität Magdeburg Fakultät für Informatik**

Beitritt zur novellierten Prüfungsordnung vom 01.09.2010 für den

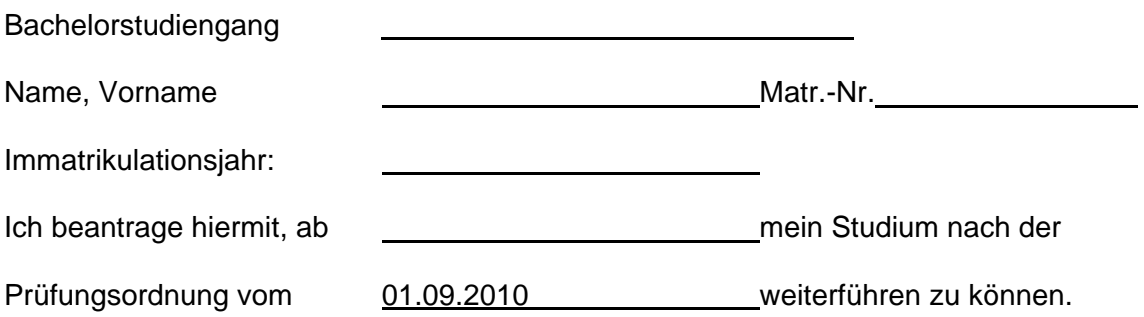

Mir ist bekannt, dass dies nur Prüfungsleistungen betrifft, die vor dem 30.09.2010 angemeldet oder die bis zum 31.12.2010 abgeschlossen wurden.

Die im Folgenden aufgeführten bisher nachgewiesene Studienleistungen sollen mir nach den gültigen Übergangsregelungen als unbenoteter Leistungsnachweis anerkannt werden.

**HINWEIS:** Nicht aufgeführte Leistungen behalten automatisch ihre Gültigkeit als Prüfung. **Die untenstehenden Angaben sind verbindlich und können nicht mehr geändert werden.** 

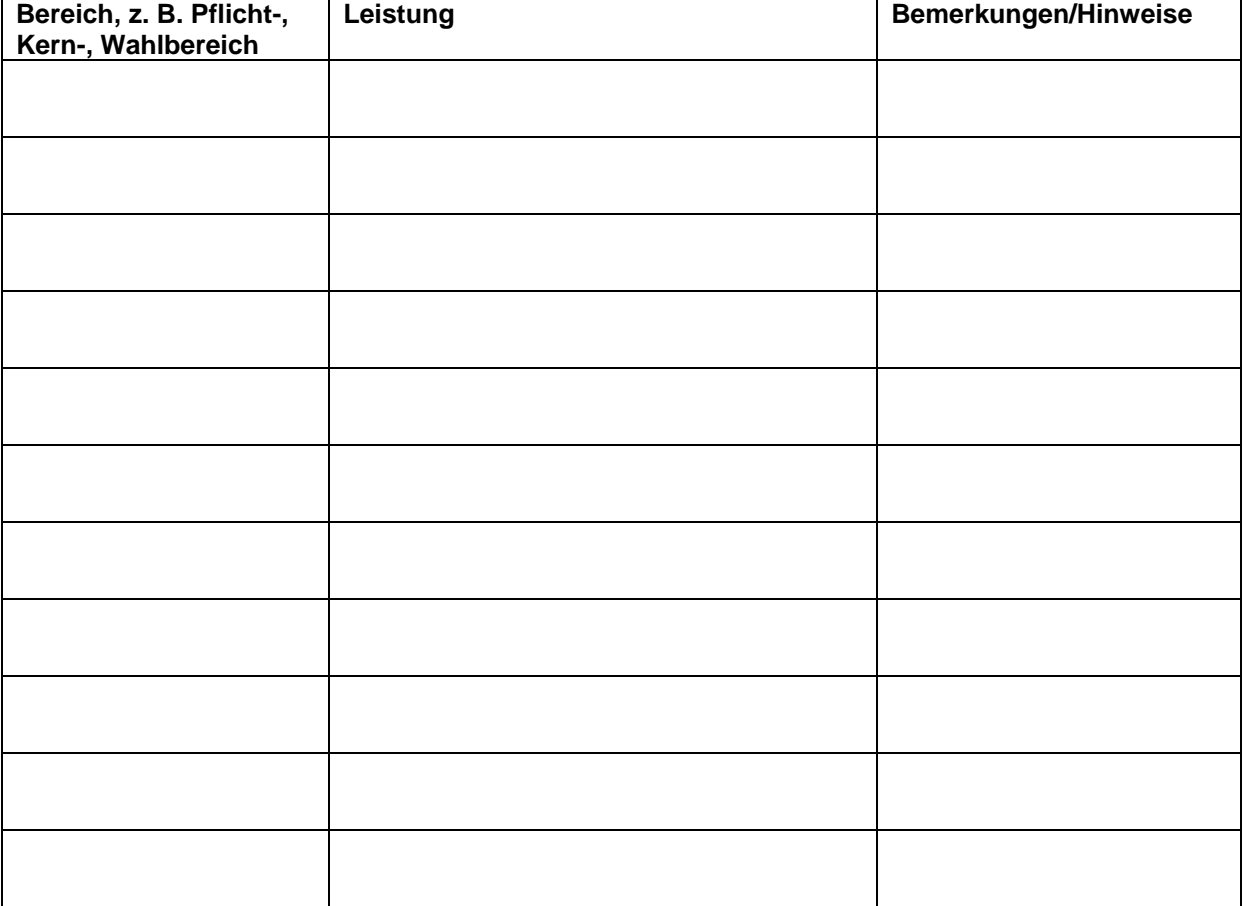

Fortsetzung siehe nächste Seite

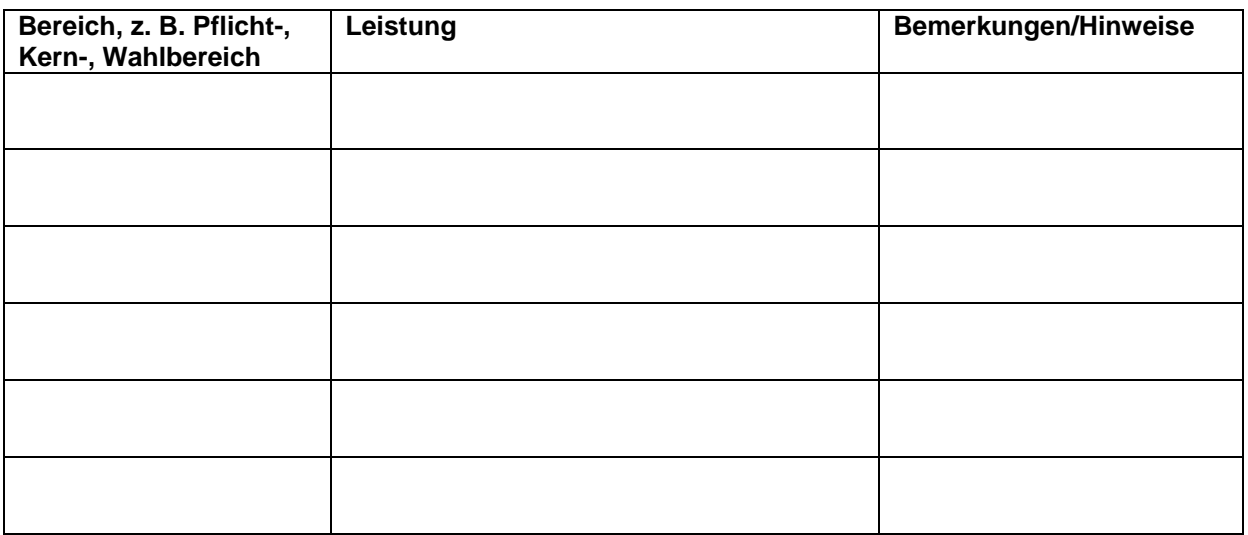

## **Für Wirtschaftsinformatiker:**

Hiermit beantrage ich, als Äquivalenz für die Lehrveranstaltung Logik (4 CP) die Prüfung im Fach (Zutreffendes ankreuzen) anzuerkennen.

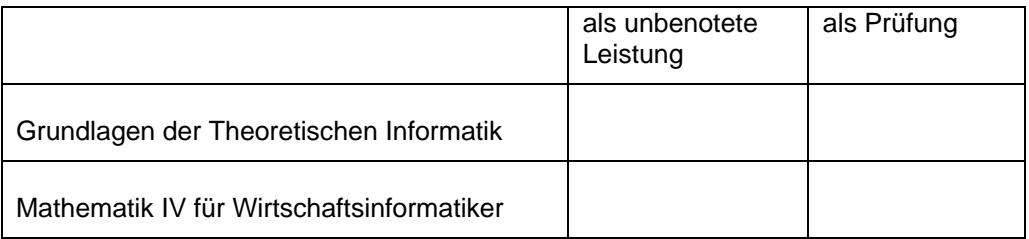

Datum, Unterschrift des/der Studierenden

Bearbeitungsvermerk Prüfungsamt

genehmigt durch den Prüfungsausschuss